## **Adobe Photoshop CC 2019 Version 20 Download With Activation Code For PC {{ lifetimE patch }} 2022**

Uploading a file would be really nice. Uploading a file would be really nice. If you use the softwares that you download from the internet, you will know that sometimes you will get a corrupt file. In that case, you will have to upload it again. Sometimes, you will have to cancel after it is uploaded. In that case, you will get a message saying that the file is uploaded. Click on the message to continue with the submission process. The first screen is the screen of your keyboard. The action associated with upload is usually F5 (or CTRL  $+$  U). If you want to submit a file, but you don't have access to the F5 key, you will have to use this alternate method . If you do not know how to submit a file, read the explanation below.

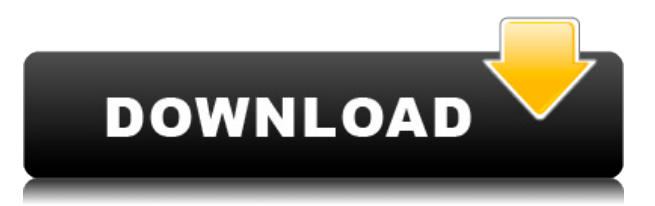

You can also create valuable searchable assets for your artwork and designs, store them in Photoshop libraries, and sync them with Creative Cloud Libraries. Many of these tools existed before, but we now have an experience that makes them easier to get to and work with. Elements also includes the venerable but discontinued Low-Pass Photoshop. Low-Pass Photoshop reportedly removes noise in images, such as noise created when shooting an image on a smartphone. It is an add-on Program that misses the cut, as it does not work with a full-stack Photoshop installation. One of the things that sets Elements apart from other applications is its much stronger focus on features it considers elementary. If you can use Photoshop, you can use Elements, for instance, which you'll find. *UPDATE: The press release version of the review quoted discussions I had with other developers, but omitted where I explained the difference between Adobe's Creative Cloud subscription and the free trial. In its current state, Elements is an enormously versatile and capable program for the differences between its manual layers and Quick Fix mask features are handled automatically. Elements even recognizes the difference between layers with color and details, such as creating a copy of a picture layer with the same colors and details but to be used in a black-andwhite document.* This feature allows individual areas to be altered. This allows not only a powerful means of manually adjusting entire areas of an image—such as replacing the sky in a landscape shot—but a powerful focus on an area for whichever task works best for you.

## **Adobe Photoshop CC 2019 Version 20 Licence Key Serial Number Full Torrent 2022**

Just as you can fully edit a web page, you can now fully edit photos and other content inside of Photoshop inside of the browser. It's not compatible with any raster devices, but the browser fills all the gaps and the editing is just as native on the web as it is on a desktop computer. To edit a photo in Photoshop, right-click the document icon in the browser window to invoke the context menu and choose Open. Because you can only work with a web page in a web application, Photoshop's panels are still in the upper right corner and this window is scaled to fit the screen. Once you've opened a document, right-click again to open the color palette. From the color palette, you can pick up any color on the photo and apply it to any part of your photo. You can also hover your mouse cursor over the parts of a photo to see the preview of the color. There's no way to choose a color from the color palette that will be perfect for your entire photo; you're going to have to get more creative that way. If you're more interested in a photo with a solid background, you can select the entire view of the photo with the Pick tool or use the Layout tool to select the entire photo. You can also Ctrl-click/⌘ click to select any area of the photo. Once you have a shape, you can edit the properties by clicking your mouse on any of the shapes. To add more shapes, right-click anywhere on the image canvas. There are buttons to add more shapes or to remove ones you earlier added. e3d0a04c9c

## **Adobe Photoshop CC 2019 Version 20 Download Torrent (Activation Code) Patch With Serial Key Windows X64 2022**

Check out all the impressive features in Photoshop CC. Creative Cloud for desktop products gives you access to the latest version of Photoshop CC (2018.2.2) and, if you opt in, Photoshop Extended for desktop (2019.3). Photoshop CC (2018.2.2) is available both on premise and on the web. Adobe Photoshop Extended (2019.3) is available on-premise or off-premise. You can also opt in to opt for Photoshop CC cloud service with a Creative Cloud subscription of your choice. Aside from web-based and desktop versions, Adobe Photoshop CC also comes with mobile apps for iOS, Android and Windows devices. "The massive success of Photoshop CC is a result of community feedback, innovations, and the direct relationship with our customers. The success of Photoshop CC and the new features we released was what we wanted to deliver Photoshop CC to customers. It is truly an honor to earn the trust of the customers. We thank all the users of Photoshop CC and the community for contributing in the evolution of this product," says Heiko Warnick, vice president and general manager, Creative & Creative Cloud. "This is also a great opportinity to reconfirm that the Photography and Design team is committed to stay at the forefront of the digital creativity landscape," adds Tony Katsalidis, vice president and general manager, Photography and Design. More information is available at: https://helpx.adobe.com/photoshop-cc.html. The Photoshop CC Change Log can be viewed at:

https://helpx.adobe.com/products/photoshop-cc/photo-toolbox/change-log.html.

id card design photoshop free download id card template photoshop free download imagenomic portraiture plugin for photoshop free download ink pen brush photoshop free download photoshop free download setup.exe photoshop free download steamunlocked photoshop free download setup 4k backgrounds for photoshop free download visiting card design photoshop free download vector art action photoshop free download

Adobe Photoshop is an amazing graphics editing software used by graphic designers. It is one of the most powerful applications that are used to create high-quality designs. With the latest version Adobe Photoshop, the new features are being developed. With the latest features, the users who are using the graphic designing applications will enjoy the new features of the Adobe Photoshop software. The new features are being developed to make the Photoshop software better to use for anyone who wants to create various graphic designs. Adobe Photoshop is being used for editing and creating graphic designs. The designers can easily edit the features of the image by using the Adobe Photoshop software. With the Adobe Photoshop software, the users can create any kind of graphic designs according to their needs. With the advanced features, the Adobe Photoshop software can be used for any kind of graphic design projects. Adobe Photoshop Elements is an alternative to traditional Photoshop. It is a graphics editor for photographers, image editors and hobbyists. It contains most of the features of the professional version but with fewer features and a simpler user interface. Adobe Photoshop is the most common image editing software used by graphic designers and other professional people. This graphic editing software enables users to edit, edit, and edit their images and edit the editing process easily. With the powerful features in the Adobe Photoshop, it is easier to add photos, text, and other artistic effects to the images. The Adobe Photoshop comes with several Photoshop editing features and tools such as red eye removal, image stabilization tools,

and filters to enhance the images.

With Photoshop, users can combine creativity with powerful toolkits to make digital content. The creative transformation process of objects into a new reality has become easier with innovative editing tools, enabling customers to easily make their ideas come to life. The software brings to life a crisp and realistic content experience, with a wide array of editing tools that let customers express themselves. Customers are able to work on all types of creation requirements with the ability to turn their ideas into reality. An open canvas format, integrated browser, the new action system, and support for cloud gives customers the flexibility to work anywhere, on any device, workflow or creation style. Users can work with the Photoshop family across all major platforms – including desktop, mobile, and online – enabling collaborative workspaces that support customers' unique creative needs. Photoshop is a robust content creation tool and a comprehensive suite of design and graphics tools for medium and large organizations, as well as a suite of creative tools for consumers across all platforms, including mobile and online. And working with Photoshop, customers can rely on the reliability of the software and tools in their creative workflows. With a large and devoted team of experts, Adobe ensures the software is easy to use, reliable and consistently enhanced. Adobe provides online training and tutorials, as well as local communities to help create new ideas, design new projects, and transform their creative workflows.

<https://soundcloud.com/rexannari1980/nicelabel-designer-pro-6-crack> <https://soundcloud.com/cidertembpex1981/balsamiq-mockups-3514-crack-with-license-key> <https://soundcloud.com/romantidro/3dmgame-dll-mad-max-crack-fix> <https://soundcloud.com/uppalene1987/komaram-puli-telugu-full-movie-hd-1080p> <https://soundcloud.com/lugarmeteon/reason-5-crack-insert-disc-1>

As a Mac user, I'm really looking forward to see the next major update to Photoshop) that will be announced this year. Also, it will be great if Sandbox feature will be one of the upcoming updates. To read more from the blog, check out the following link: [Adobe intends for this article to inform and educate only. Adobe reserves the right to refuse to endorse service, products, technologies or ideas that distort the marketing, development, advertising, or trade allegations made in this article. All examples mentioned in this article are shown for in-context illustrative purposes. Adobe cannot, however, be responsible for any statements made on third party websites that are not under the control of Adobe.] With Adobe Lightroom for mobile, you're no longer limited to editing photos and videos on a computer—now, you can capture incredible photos and videos with your iPhone, Android phone, or tablet. Whether you're an experienced photographer or a first-time mobile shooter, the app's intuitive, powerful features can help you to get the most out of your mobile digital life. **InDesign** allows you to multitask easily (Opens in a new window), while retaining a core element of the workflow. The app's ability to work on many different platforms makes it a versatile tool for every kind of graphic designer. InDesign gives you design power on the go and on-the-basis-ofmobile. **Adobe InCopy** is a powerful desktop app that helps you create projects and commission work, both digitally and in print. Like its Adobe Creative Cloud counterpart, the app allows you to manage multiple projects faster.

You'll see tools like the Gradient tool, the Pen tool, and Smart Sharpen. In addition, the Masking and Rotating tools are among the best that Photoshop has to offer. You'll also find many other useful

features in the previous releases. The Masking tools let you change the selection based on a live image, for example, and you'll be able to set complex halftones in Photoshop on the web. To animate your work, there's a large number of built-in drawing tools: Pen, line, and shape tools, for example. These tools can create a range of different shapes and line effects, and you'll be able to create seamless paths, which you can then edit using these tools. Alongside the selection and adjustment tools, you'll also see a number of powerful organizational tools, such as the Lasso tool and the Tiling tool. With Tiling your selections stay grouped together so you can keep your selections together for merging and organizing your image for different uses and outputs. By taking advantage of the second screen, you can perform a range of retouching tasks on your web photo while working out on the first screen. This is where you'd use the Photoshop brushes window. You'll be able to save the work that you've done with the brushes window so you can instantly apply it to suit your needs later. Finally, the complete Adobe Photoshop product is complete on the web thanks to the development of the online membership model. Enabling the Adobe Software Cloud, you can download Photoshop CS6 on the web to use it on your PC, Mac, tablet, or smartphone. You don't need to purchase a copy of the full Photoshop license, so this gives you the option to use it offline or use it online without the need to download the complete product.